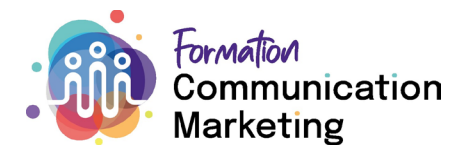

# **Mandat pratique: Exécuter des mandats de publicité numérique (Matière à option)**

**(c4.mk.bt3, e4.bt1, bt2, bt3, bt4, mkbt1, mkbt2, mkbt3)** 

## **Compétences opérationnelles**

c4: Mettre en œuvre des activités de marketing et de communication e4: Préparer des contenus en lien avec l'entreprise é l'aide d'outils multimédias

## **Situation initiale**

Pour pouvoir proposer des contenus adaptés groupe cible, en utilisant les supports publicitaires judicieux et les moyens publicitaires appropriés, vous devez classer les informations, les comparer et les planifier. Vous utilisez le logiciel de l'entreprise formatrice pour exécuter le mandat.

### **Définition des tâches**

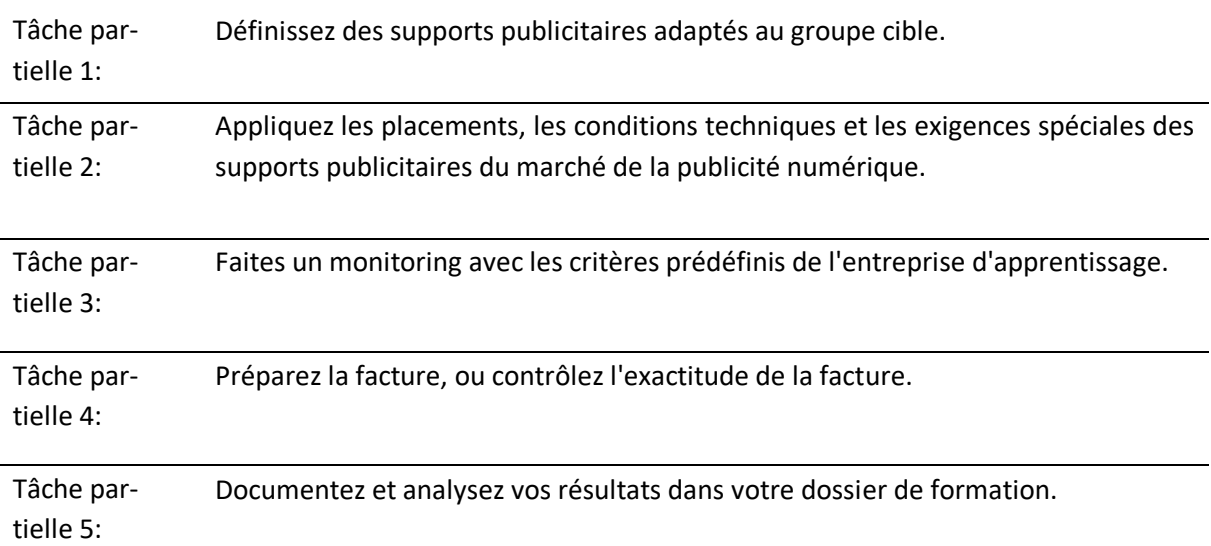

#### **Indications pour la mise en œuvre**

Le mandat pratique se déroule différemment selon le rôle que vous jouez dans la publicité numérique (annonceur, intermédiaire, agence ou marketplace).

## **Organisation**

Réalisez le mandat pratique directement dans votre travail quotidien, à l'aide d'un cas concret ou d'une situation concrète issue de la pratique.

Il vous faudra entre 30 et 45 minutes selon la nature du mandat pour documenter votre démarche